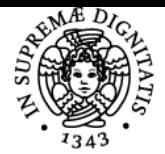

**Sistema centralizzato di iscrizione agli esami** Syllabus

# **UNIVERSITÀ DI PISA ANALYSIS OF TEMPORAL SERIES**

# **GIAN MICHELE RATTO**

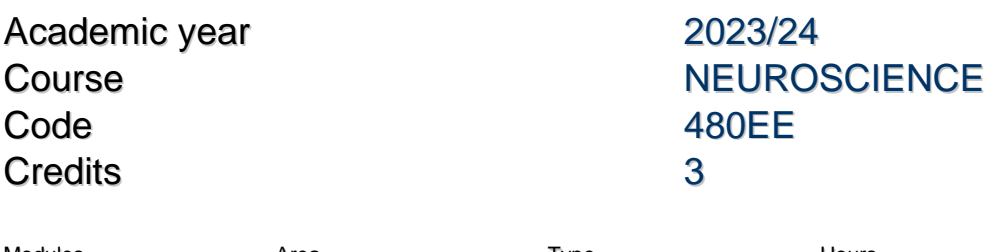

Modules Area Type Hours Teacher(s) ANALYSIS OF TEMPORAL **SERIES** 

LEZIONI 24 GIAN MICHELE RATTO

### Obiettivi di apprendimento

#### **Conoscenze**

Comprensione di base delle metodiche di analisi spettrale di serie temporali. Utilizzo della piattaforma MatLab per la lettura di dati elettrofisiologici, per la loro visualizzazione e per analisi spettrali e tempo-frequenza. Fondamenti di coding in ambiente MatLab e della programmazione di GUI (Graphic User Interface). Introduzione all'arte di trasfore un problema numerico in un algoritmo e in un codice (funzionante!)

#### Modalità di verifica delle conoscenze

Creazione di un codice in autonomia su un soggetto deciso a fine corso

#### Capacità

L'obiettivo del corso è mettere in grado lo studente di analizzare un problema di analisi numerica e implementare un codice in MatLab per la sua soluzione numerica

## Modalità di verifica delle capacità

Prova pratica

#### Prerequisiti (conoscenze iniziali)

Disponibilità di un laptop dove sia installata una versione recente di MatLab da utilizzare durante le lezioni

Ultimo aggiornamento 19/12/2023 19:21